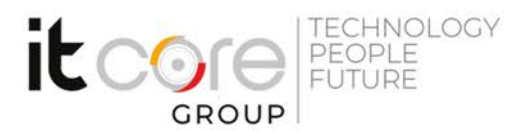

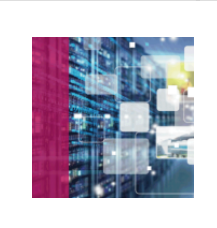

### POST-GIS - Introduzione a PostGIS

PostgreSQL - Postgre SQL - Sistemistica

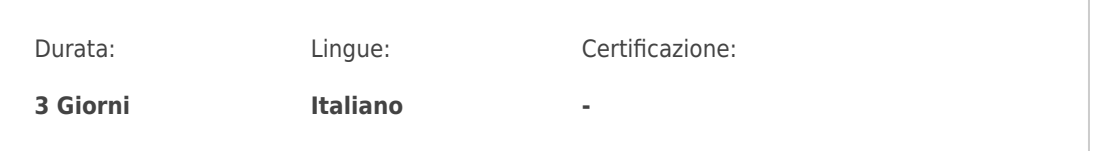

# Descrizione del corso

Il corso ha l'obiettivo di far acquisire competenze sull'uso dell'estensione PostGIS di PostgreSQL, ed è dedicato a tutti coloro che lavorano in ambito GIS. Dopo una breve introduzione sui dati spaziali, Verrà illustrato come importarli su database PostgreSQL e quali sono gli strumenti forniti da PostGIS per la loro gestione. Si discuterà inoltre l'ottimizzazione del database tramite l'indicizzazione basata su prossimità e locazione spaziale.

# Programma

- 1. GIS
	- o Introduzione
	- Formati dei dati (WKT, WKB, GeoJSON, KML, GPX, GeoRSS …)
	- Tipi di geometrie
	- Funzioni geometriche di un GIS Analisi spaziale (teoria)
- 2. PostGIS
	- Installazione modulo PostGIS
	- Procedure di Upgrade di un DB spaziale
	- Creazione di un DB spaziale
	- Interrogazione del database
	- Proiezione dei dati spaziali
	- R-Tree e gestione degli indici su dati spaziali
	- Costruzione delle geometrie
	- Controllo sulla validit? dei dati geometrici (durante elaborazione inserimento)

#### **ITCore Group**

Via Balestra, 12 6900 Lugano (CH) +41.091.9760019 www.itcoregroup.com

Via Lanino, 36 21047 Saronno (VA) +39.02.84108669 www.itcoregroup.com

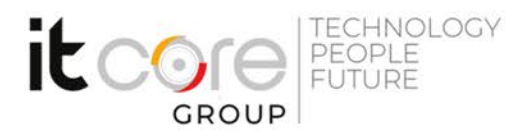

- Confronto tra dati: Il confronto tra poligoni per mezzo delle funzioni ST\_OrderingEquals ed ST\_Equals di PostGIS
- Linear referencing: come trovare il punto più vicino ad una linea per mezzo della funzione ST\_LineLocatePoint di PostGIS.
- o Intersezione tra modelli (DE9IM)
- o Indici spaziali: clustering, creazione e indicizzazione basata su prossimit? e locazione spaziale
- Geometrie 3D
- Ricerca della geometria pi? vicina
- Triggers geometrici
- Geometrie complesse
- Gestione dei dati raster
- Geometry e Geography in PostGIS (tipi di dati e differenze nell'utilizzo)
- Regole topologiche
- Operatori in PostGIS (intersects, contains, …)
- Importazione di dati spaziali da altri sistemi
- o ST\_GEOMETRY (esri) e PG\_GEOMETRY
- 3. Soluzioni software per gestione grafica dei dati
	- MapServer
	- Desktop clients breve panoramica
	- QGIS (ESRI e QGIS)
	- OpenJUMP
	- uDig
	- Integrazione con JavaScript
	- Leaflet
	- OpenLayers
	- GeoExt (OpenLayers ExtJs)
	- o Integrazione con Java (breve carrelata)
	- Librerie aggiuntive
	- GeoTools
	- o Integrazione con PHP (breve carrelata)
	- Librerie aggiuntive
	- GeoPHP e Brick/Geo
	- MapServer e PHP MapScript API

#### **ITCore Group**

Via Balestra, 12 6900 Lugano (CH) +41.091.9760019 www.itcoregroup.com

Via Lanino, 36 21047 Saronno (VA) +39.02.84108669 www.itcoregroup.com